## Allegato:

### ABSC 1 (CSC 1): INVENTARIO DEI DISPOSITIVI AUTORIZZATI E NON AUTORIZZATI

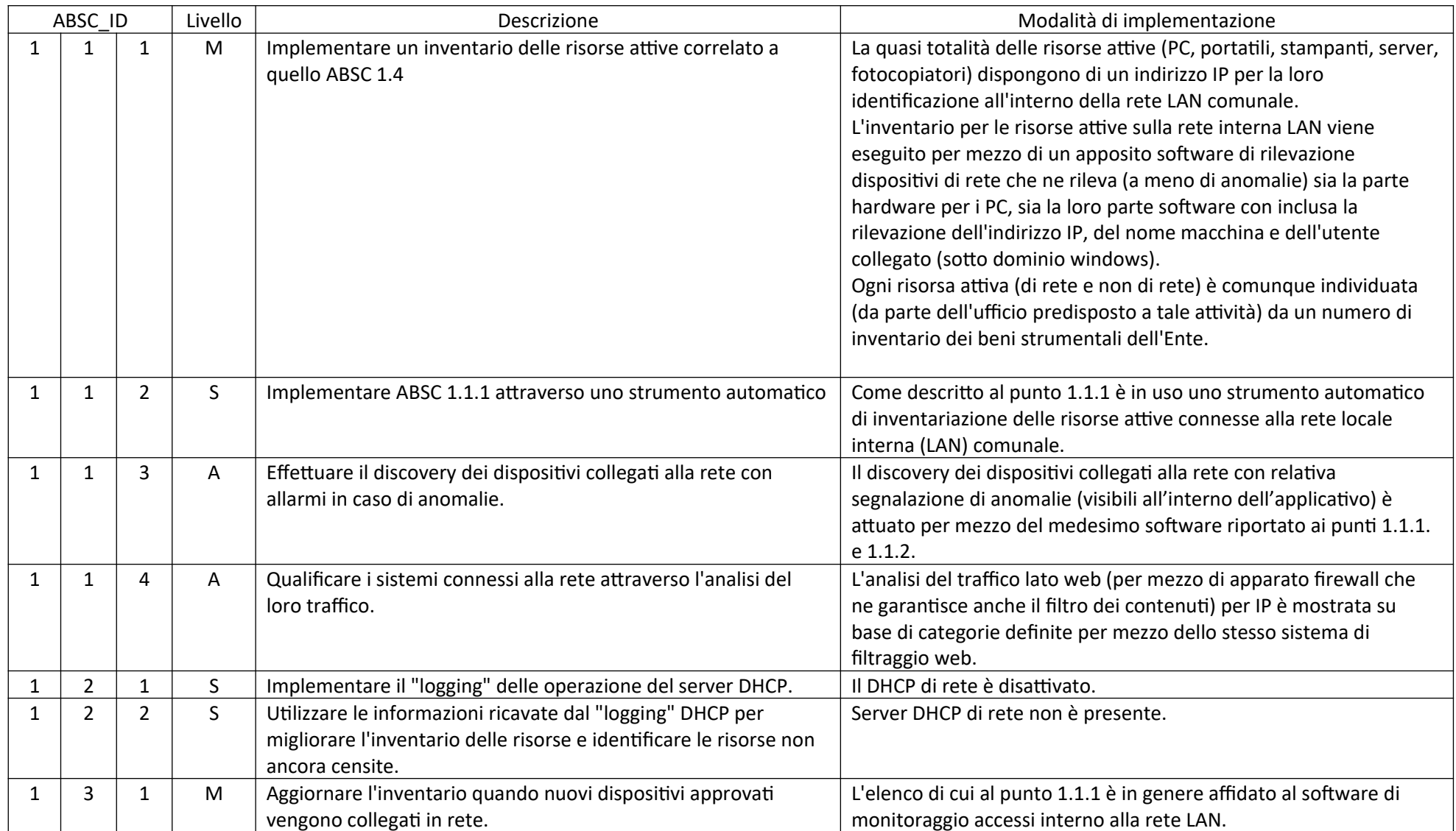

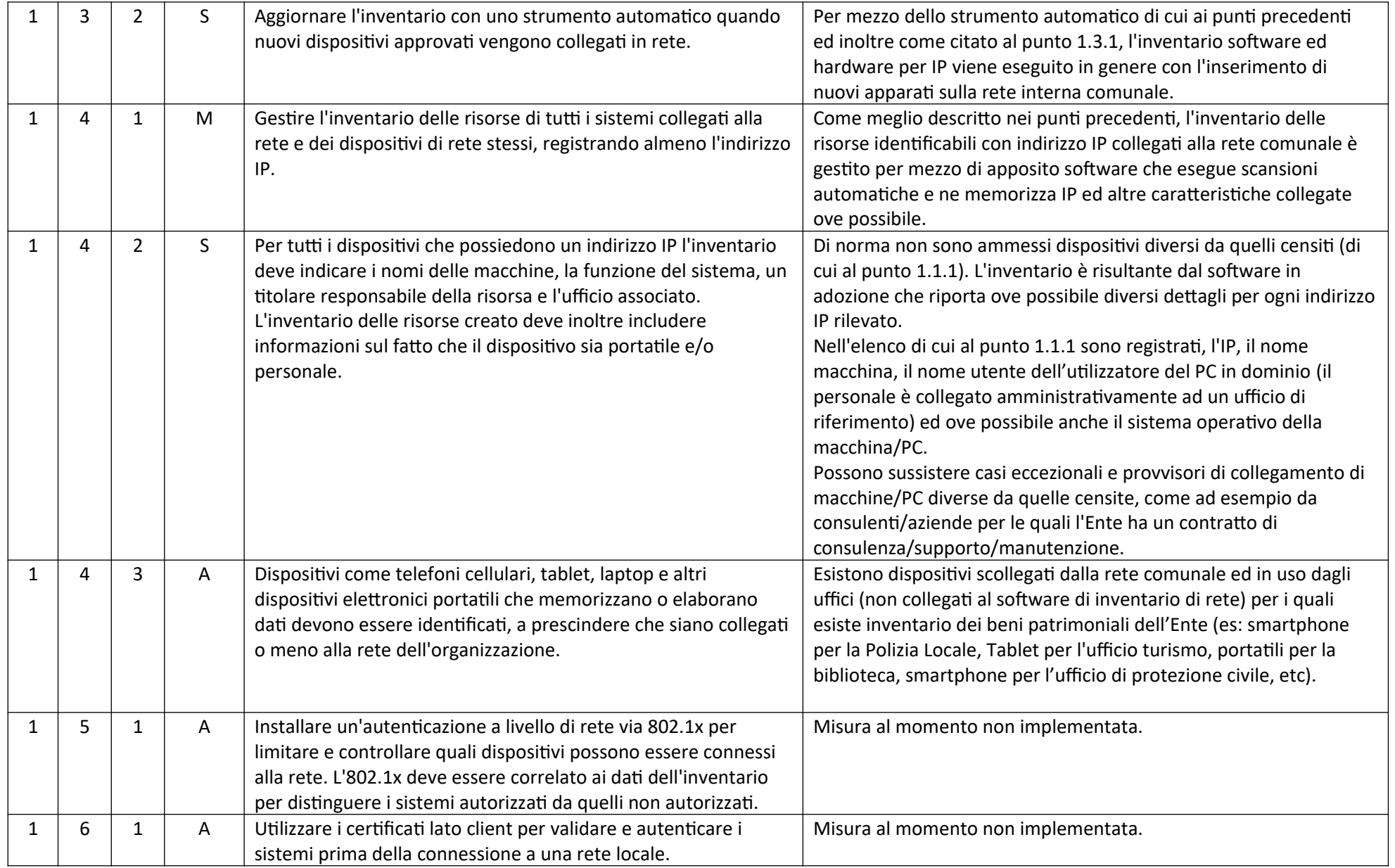

#### ABSC 2 (CSC 2): INVENTARIO DEI SOFTWARE AUTORIZZATI E NON AUTORIZZATI

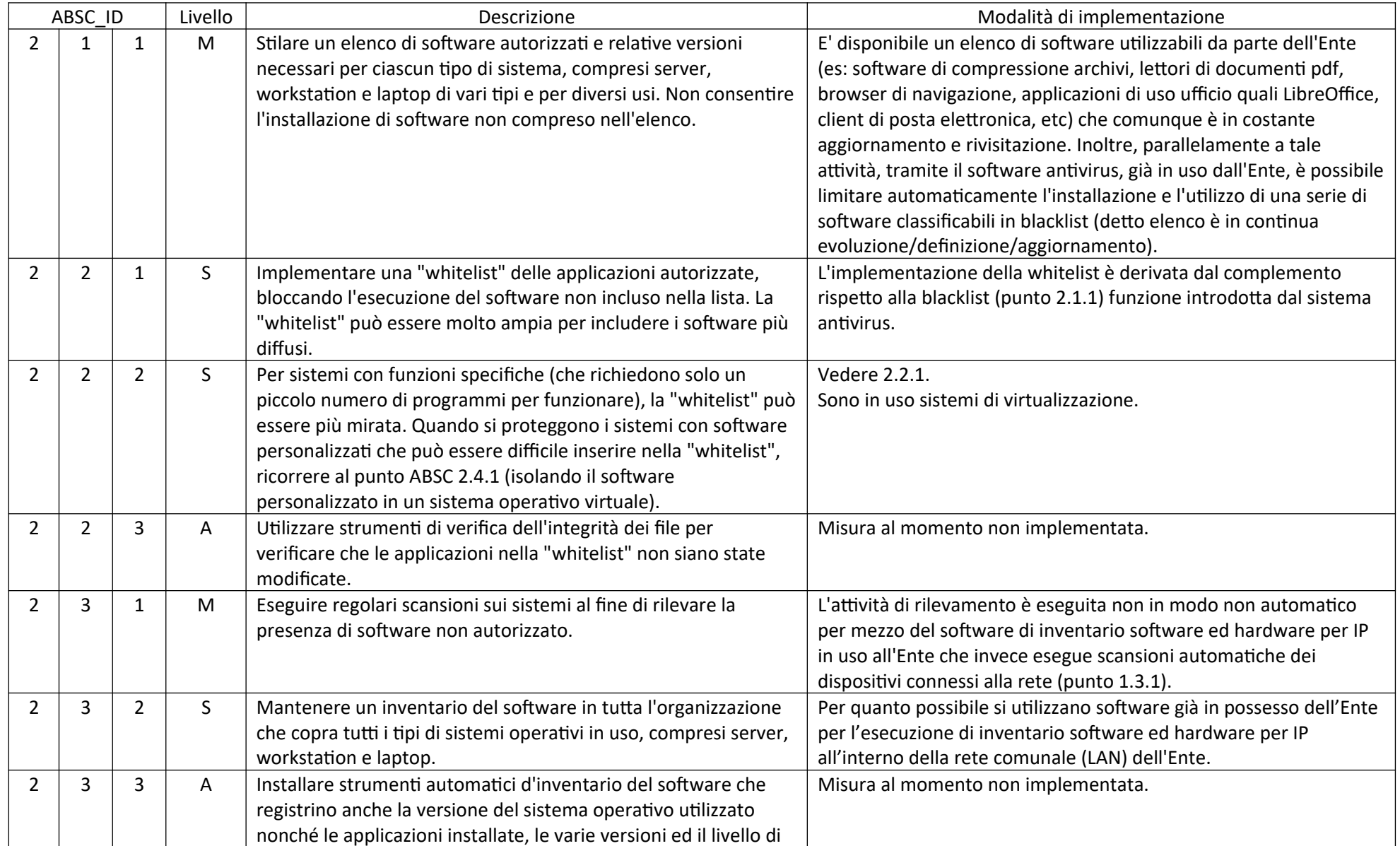

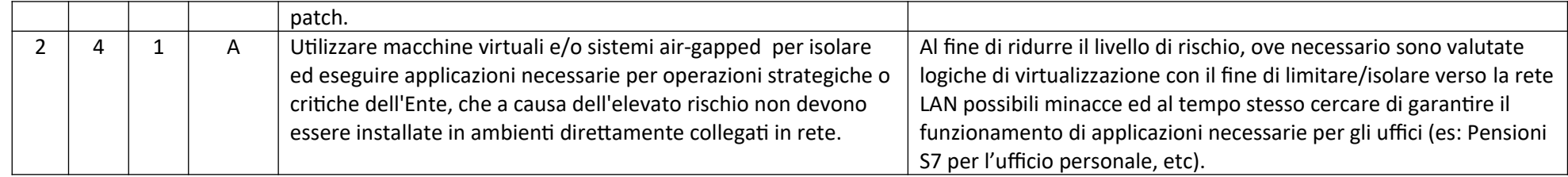

### ABSC 3 (CSC 3): PROTEGGERE LE CONFIGURAZIONI DI HARDWARE E SOFTWARE SUI DISPOSITIVI MOBILI, LAPTOP, WORKSTATION E SERVER

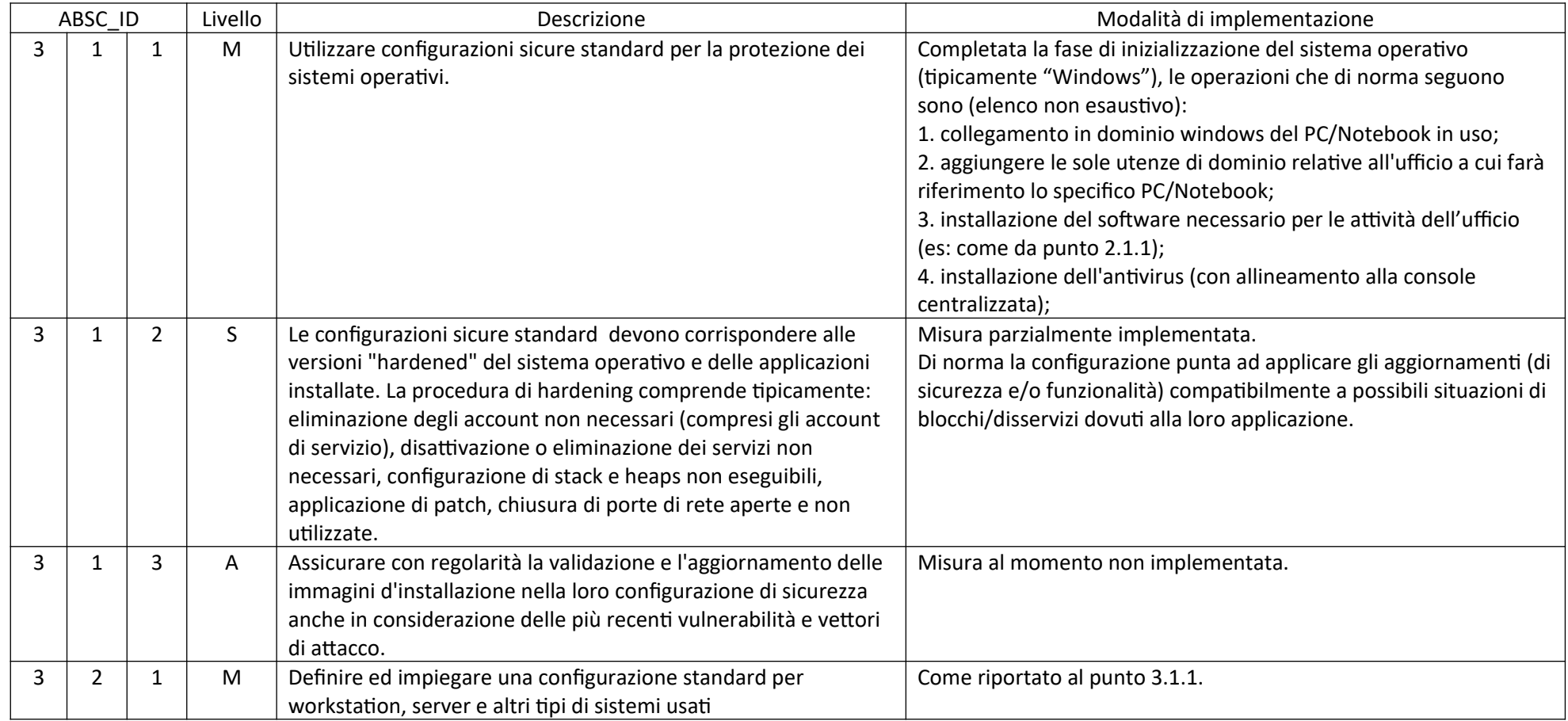

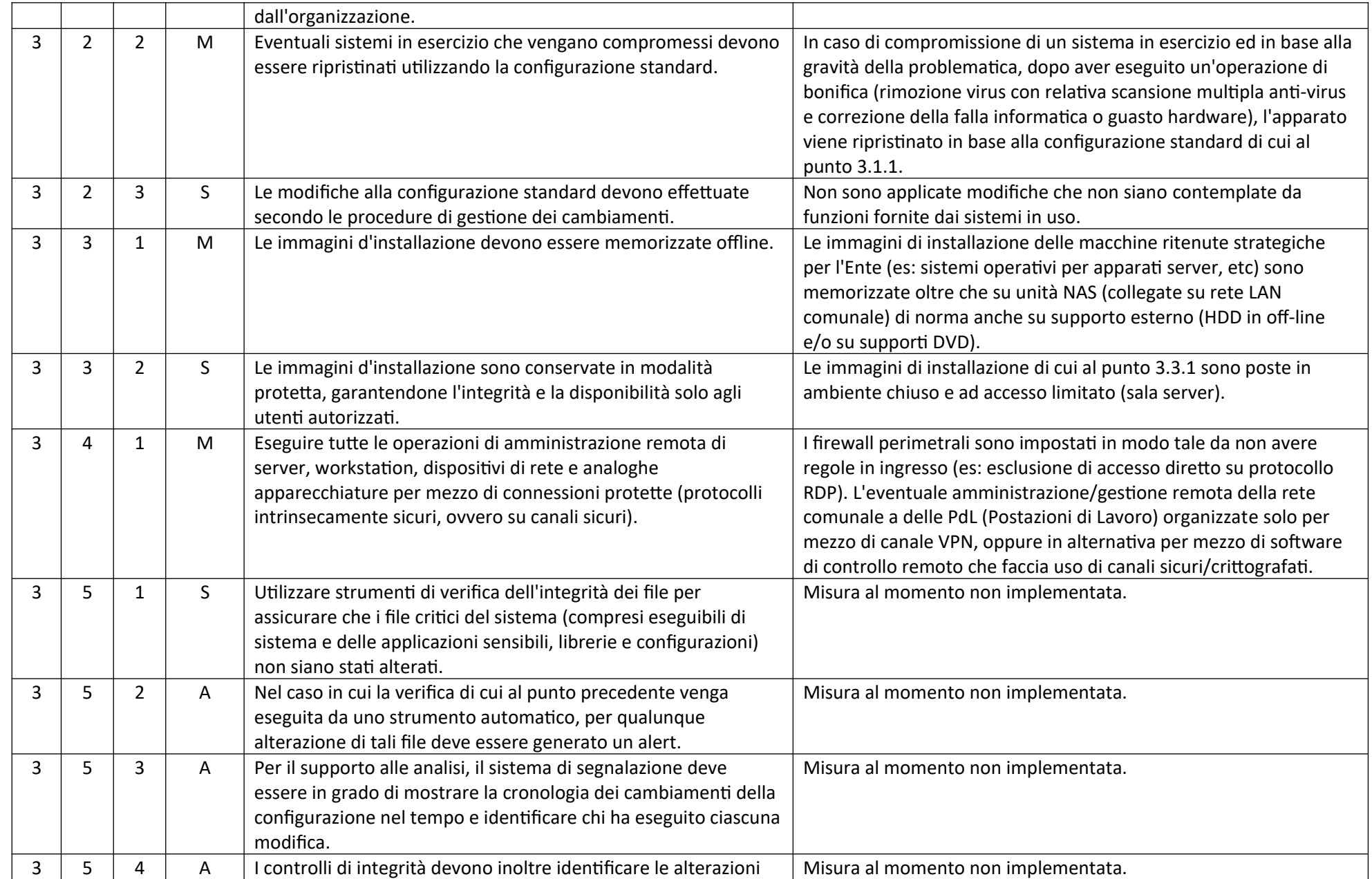

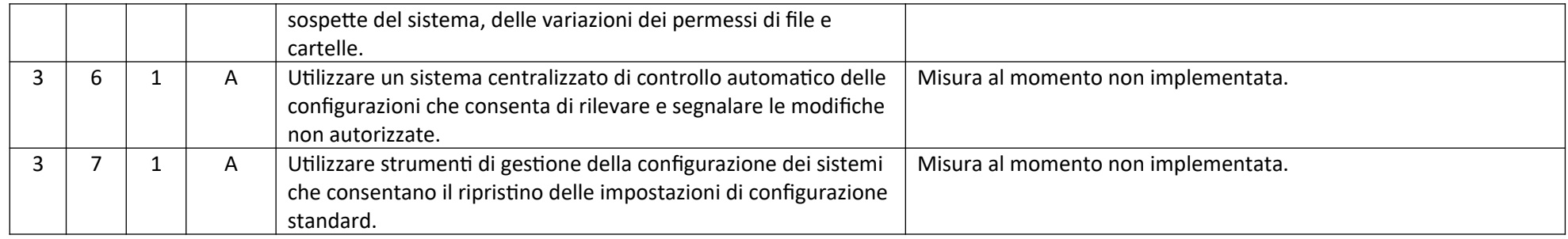

### ABSC 4 (CSC 4): VALUTAZIONE E CORREZIONE CONTINUA DELLA VULNERABILITÀ

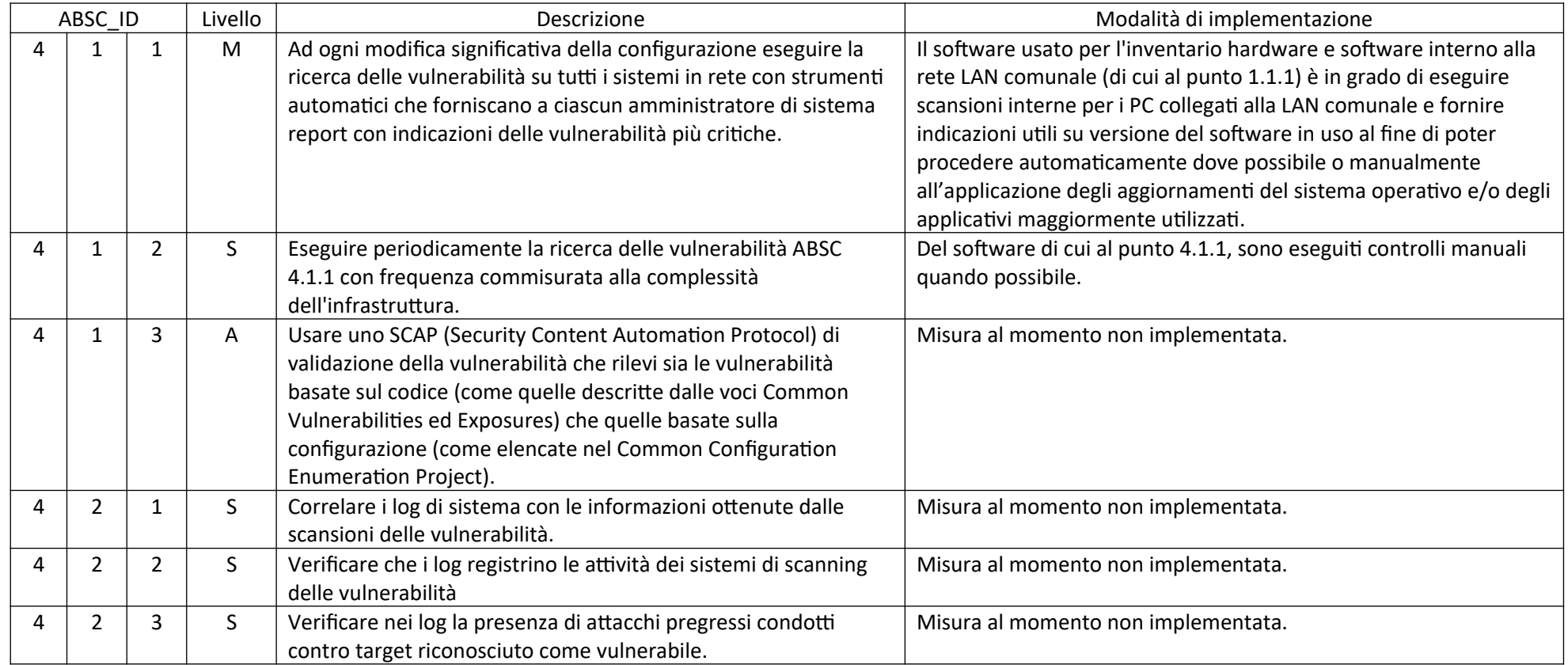

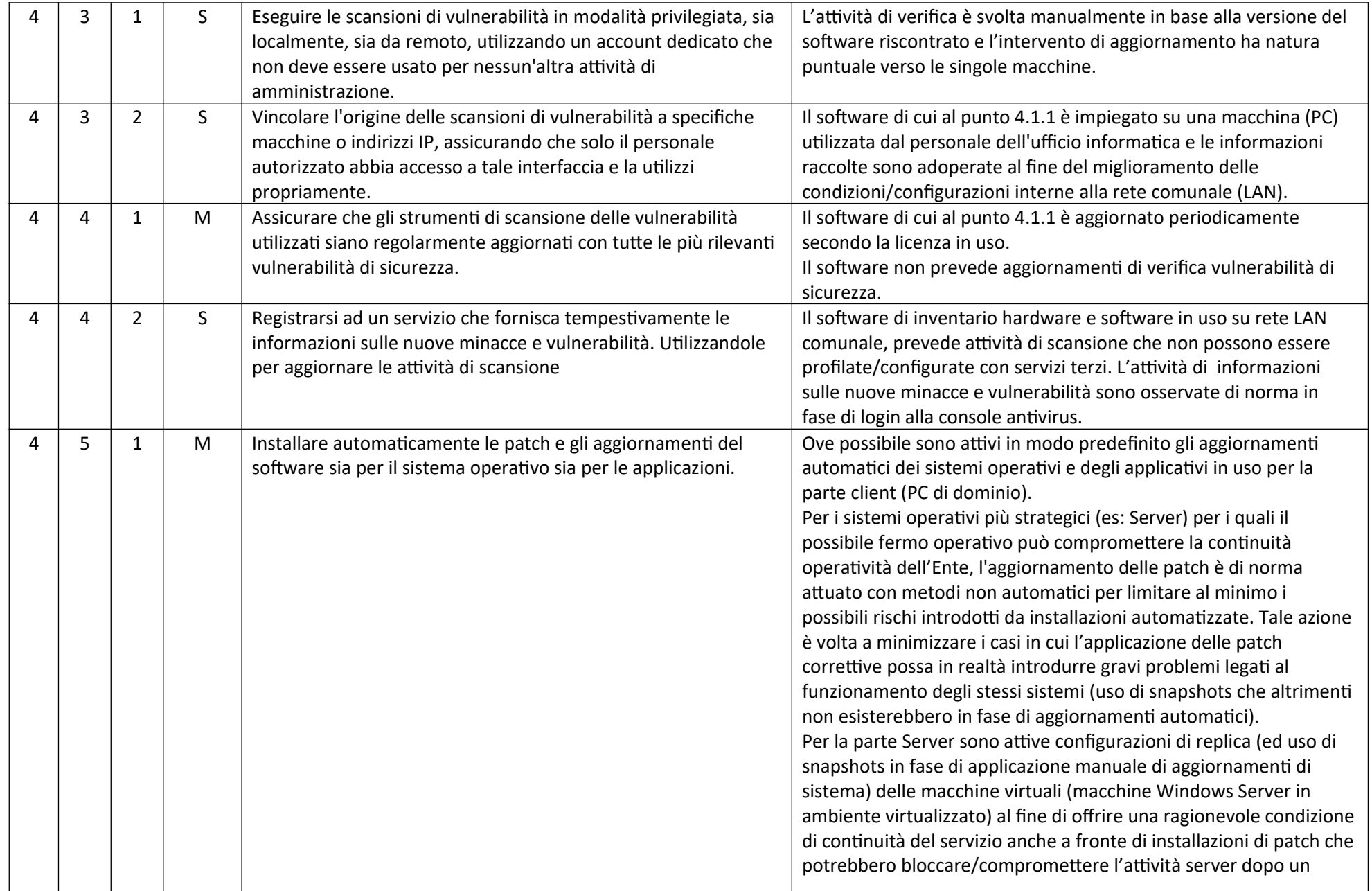

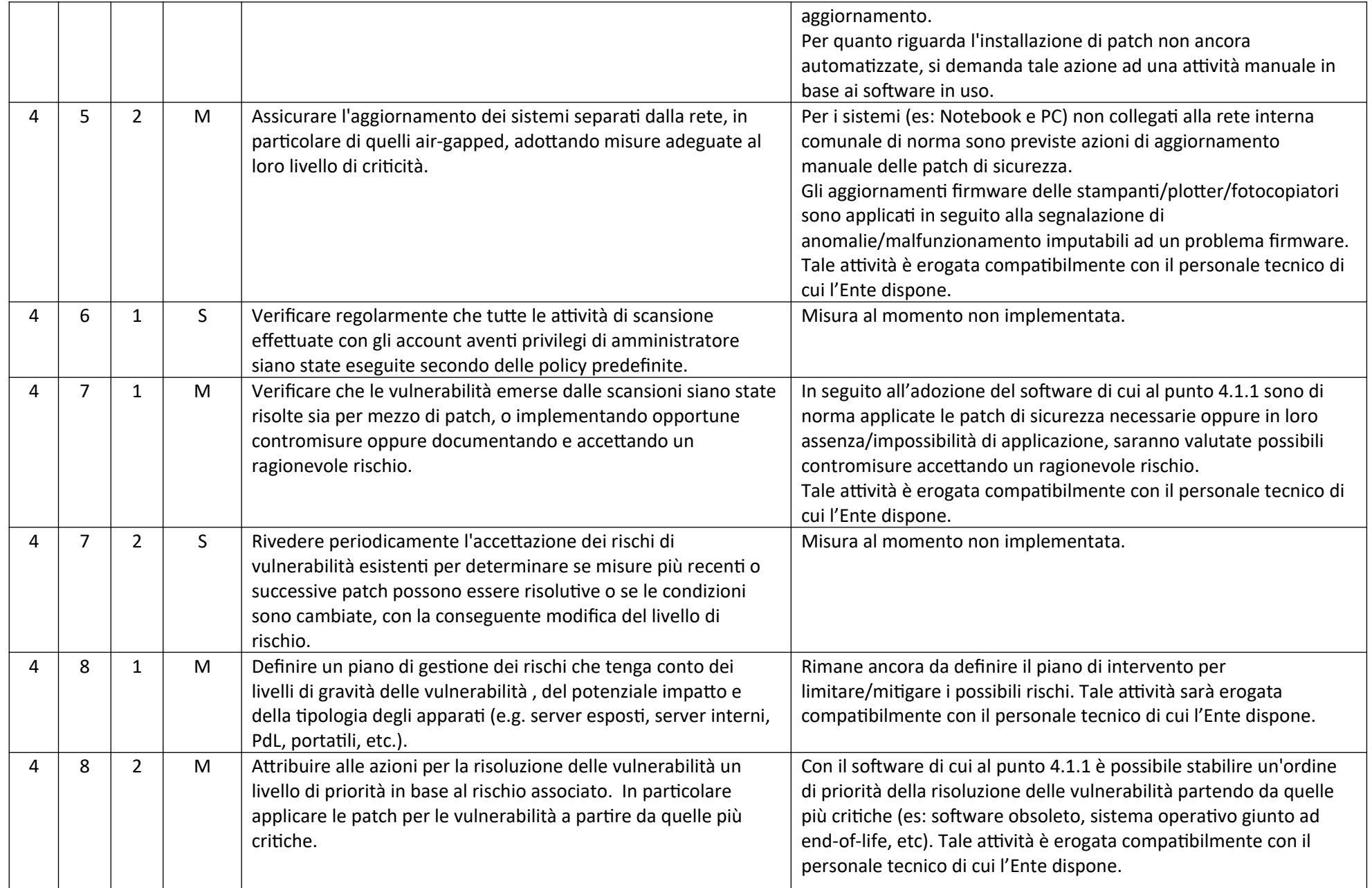

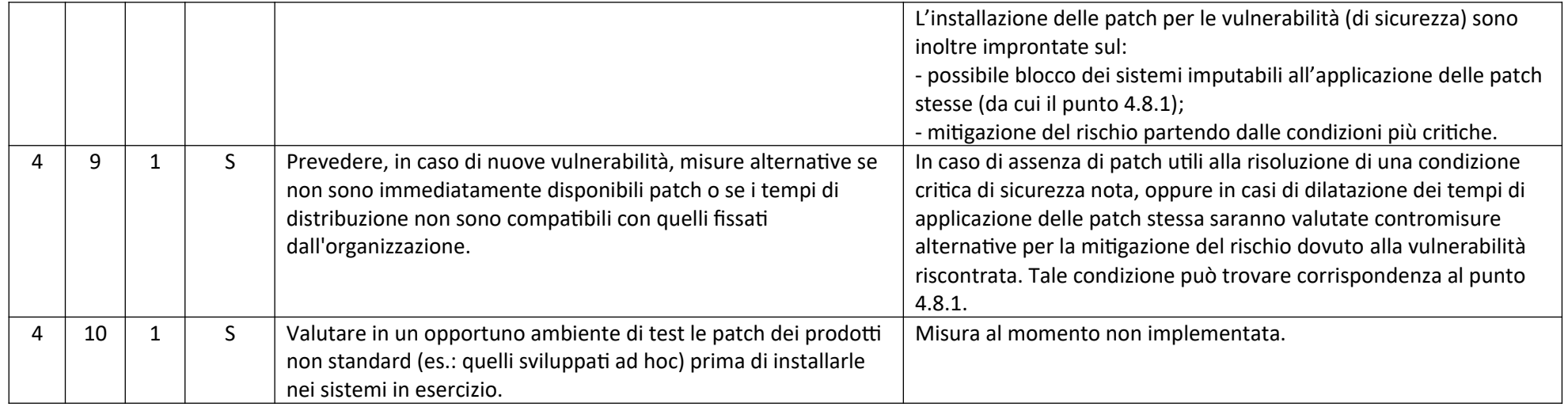

### ABSC 5 (CSC 5): USO APPROPRIATO DEI PRIVILEGI DI AMMINISTRATORE

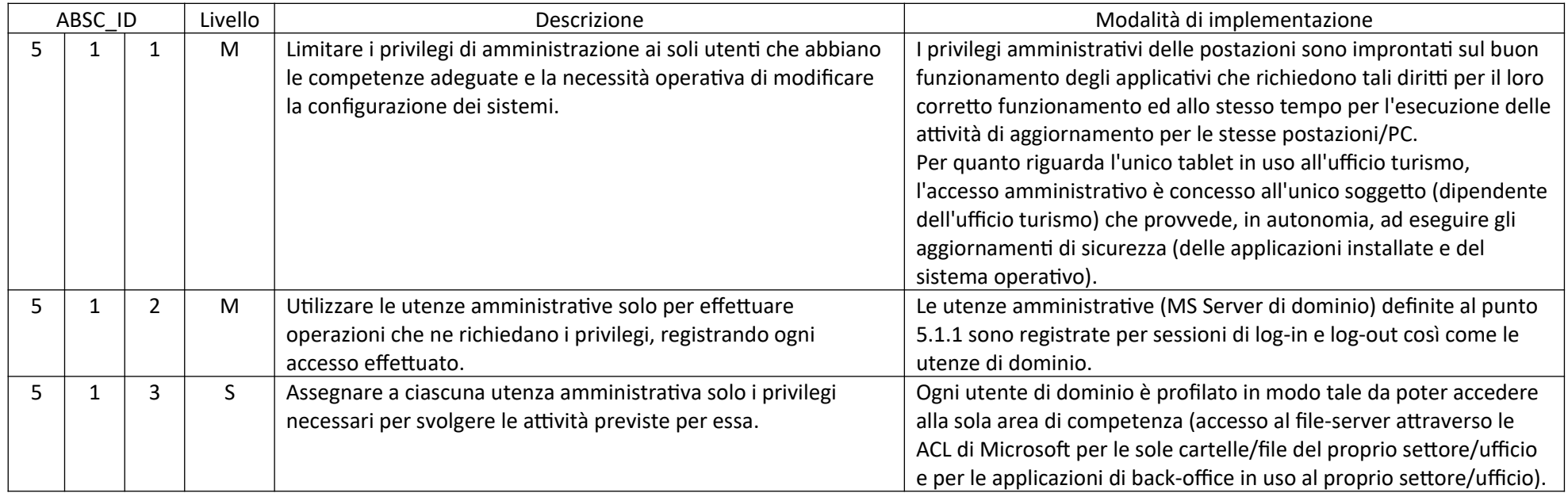

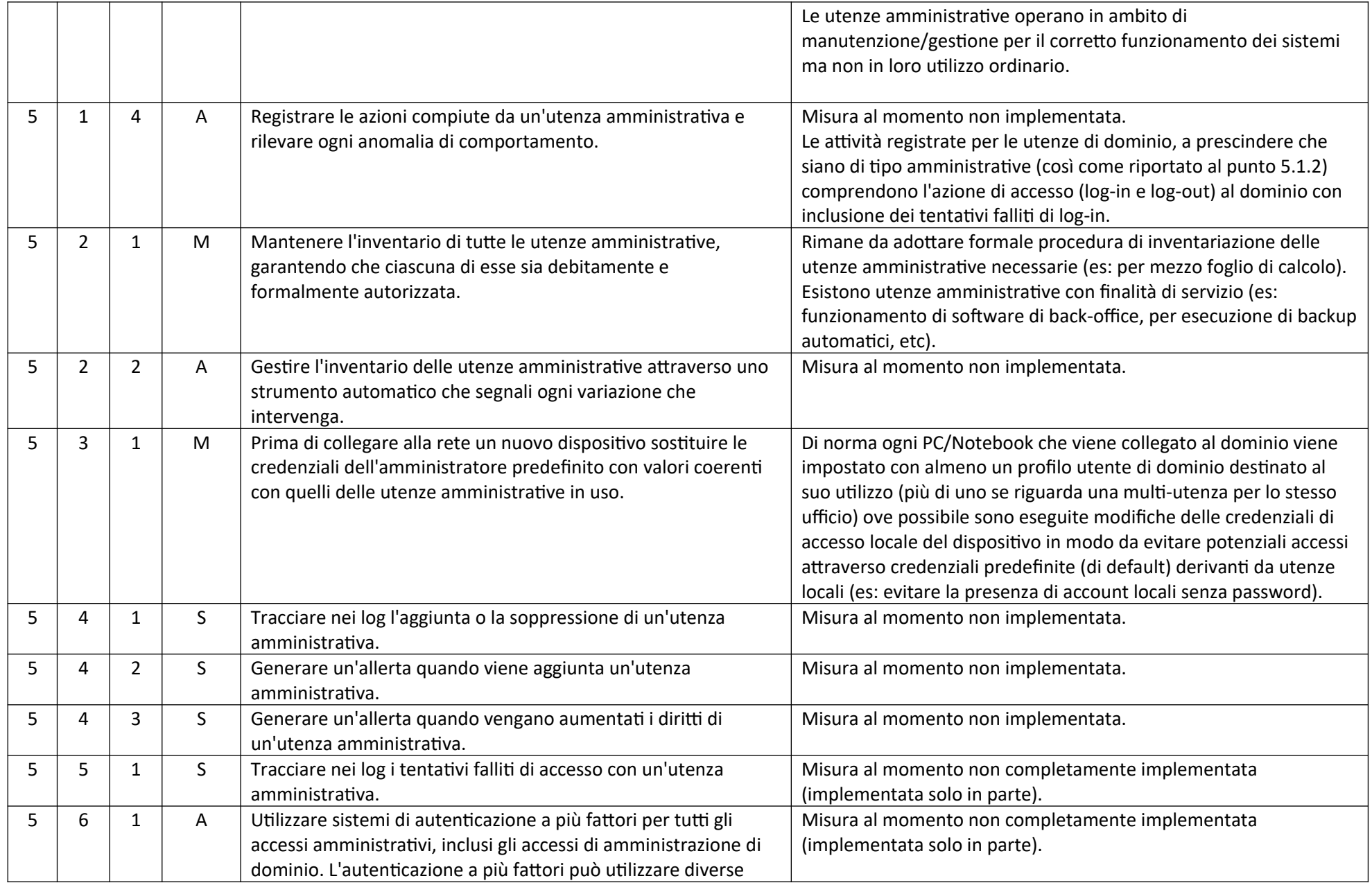

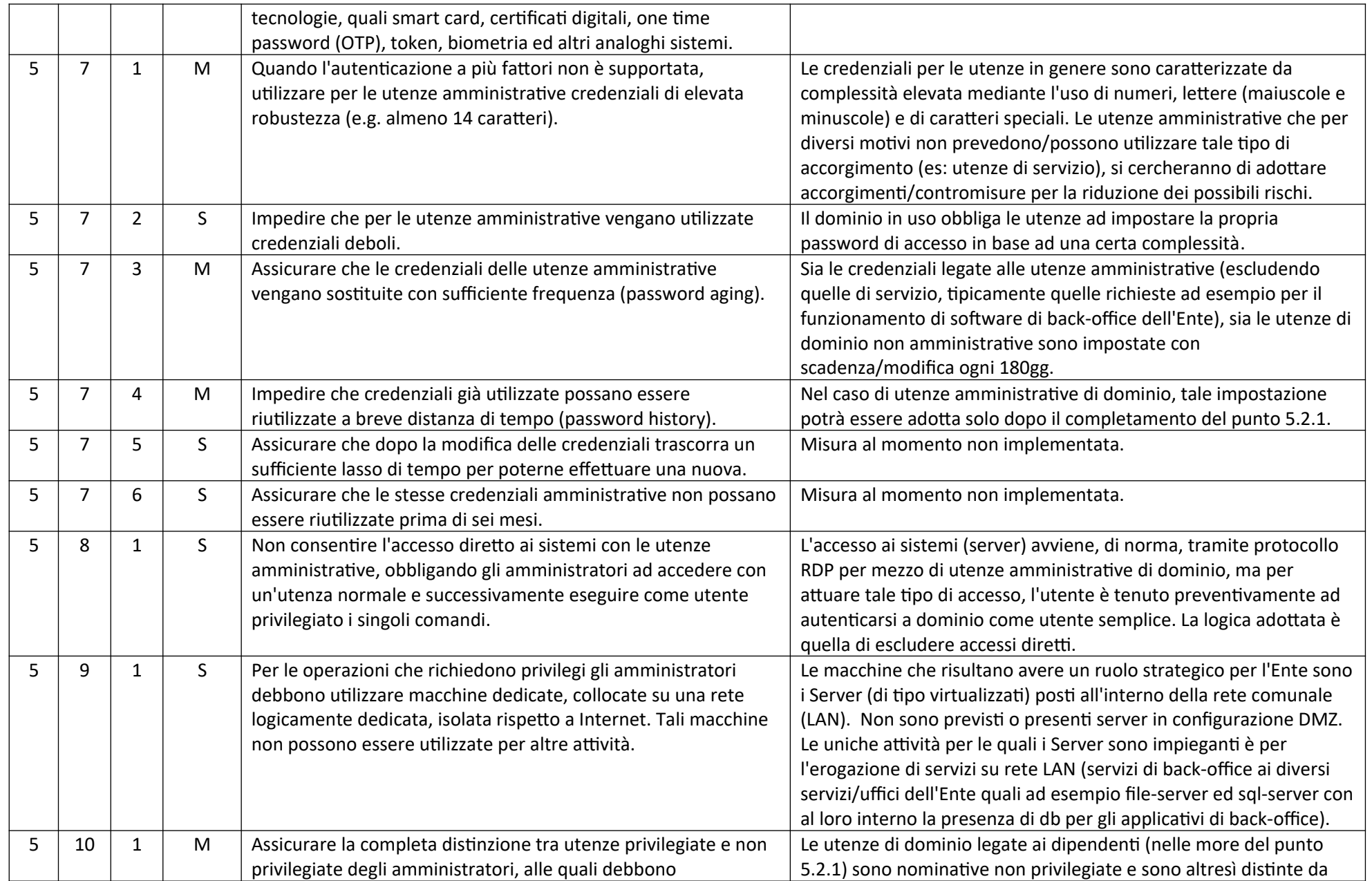

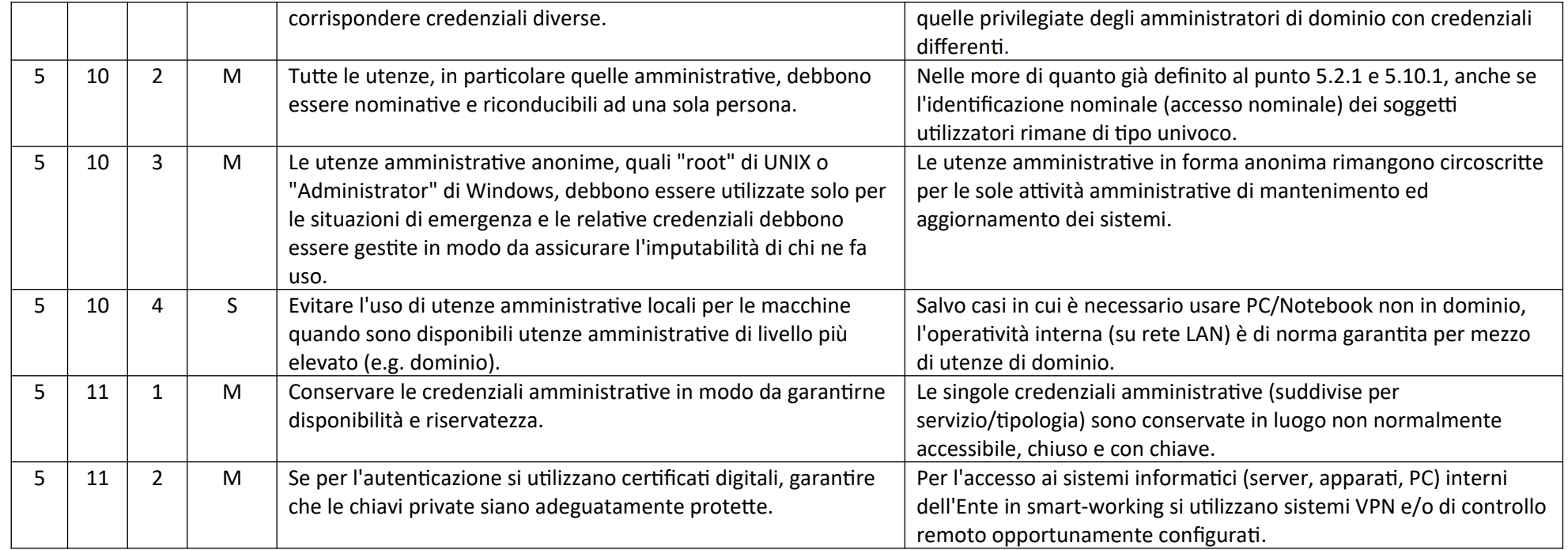

### ABSC 8 (CSC 8): DIFESE CONTRO I MALWARE

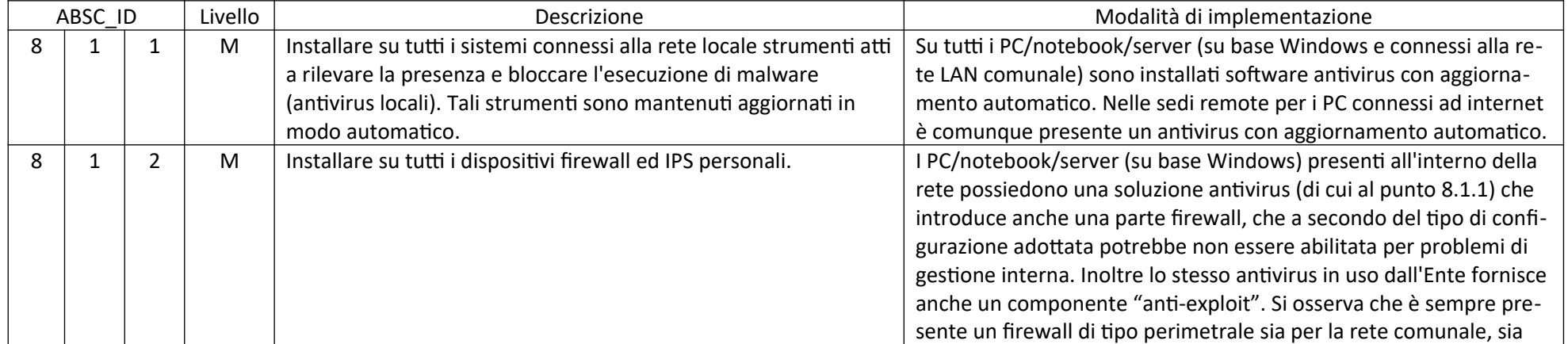

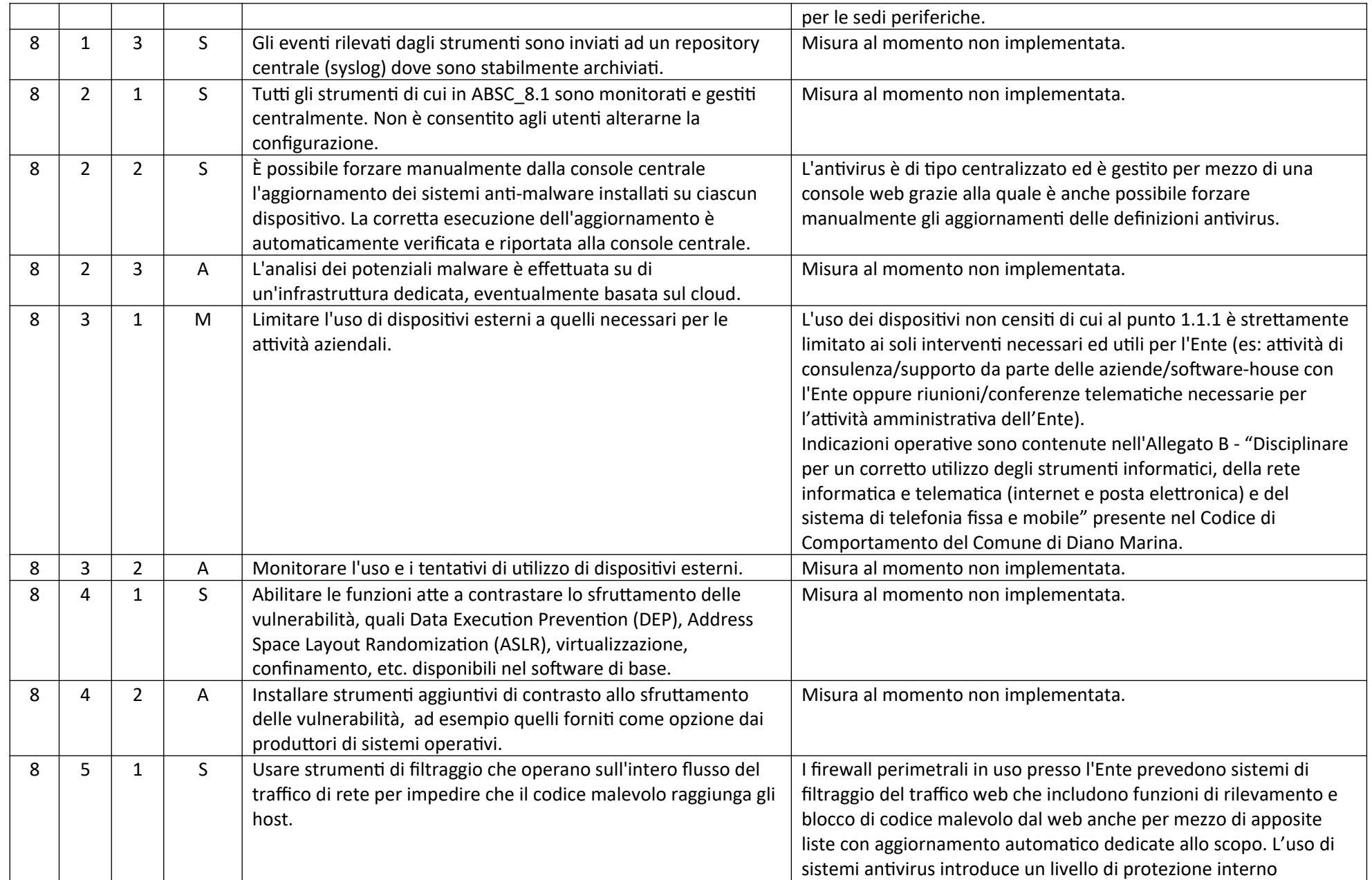

![](_page_13_Picture_222.jpeg)

![](_page_14_Picture_160.jpeg)

# ABSC 10 (CSC 10): COPIE DI SICUREZZA

![](_page_14_Picture_161.jpeg)

![](_page_15_Picture_192.jpeg)

![](_page_16_Picture_188.jpeg)

#### ABSC 13 (CSC 13): PROTEZIONE DEI DATI

![](_page_16_Picture_189.jpeg)

![](_page_17_Picture_117.jpeg)